3. Faleh, N., Hassan, Z. N., & Shafeeq, M. A. (2019). Leeches Review: Biology, ecology and medical important. 4. *Indian Journal of Public Health Research & amp; Development, 10(10), 2586* 

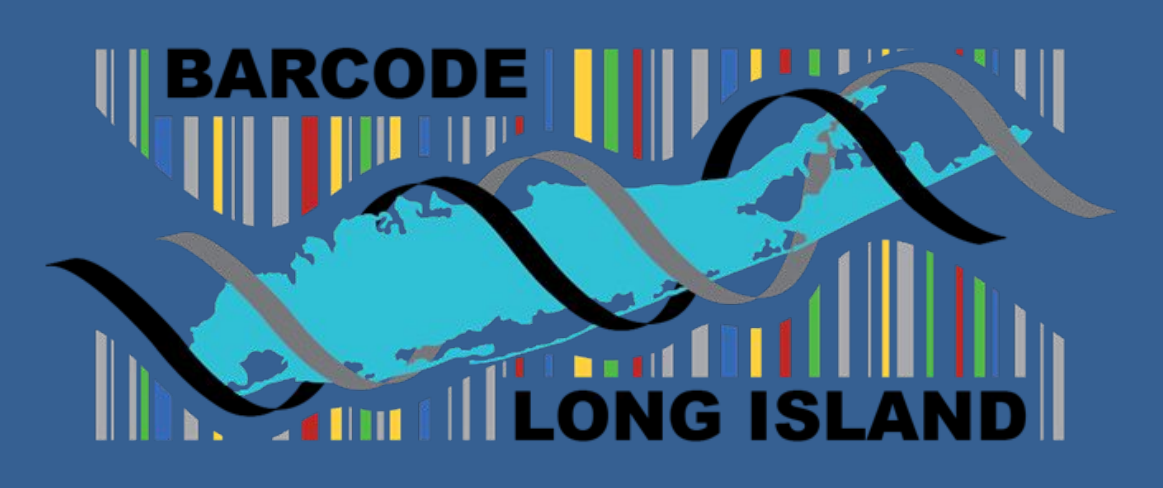

# **A comparison of leech biodiversity on steep and gradual sloped banks of a pond**

Timothy Murphy, Timothy Nigrel and Nathan Schaefer Shoreham-Wading River High School

> 1. Elliott, J. M., & Kutschera, U. (2011). Medicinal leeches: Historical use, ecology, genetics and conservation. 2. *Freshwater Reviews*, *4*(1), 21–41.<https://doi.org/10.1608/frj-4.1.417>

## **Abstract**

5. "Leech Control - Resources & Blog: Ponds, Seawalls, Fountains, & More." *Pond Place of Michigan*, www.pondplace.com/resources/blog/leech-control\_ae6.html. Accessed 13 Dec. 2023.

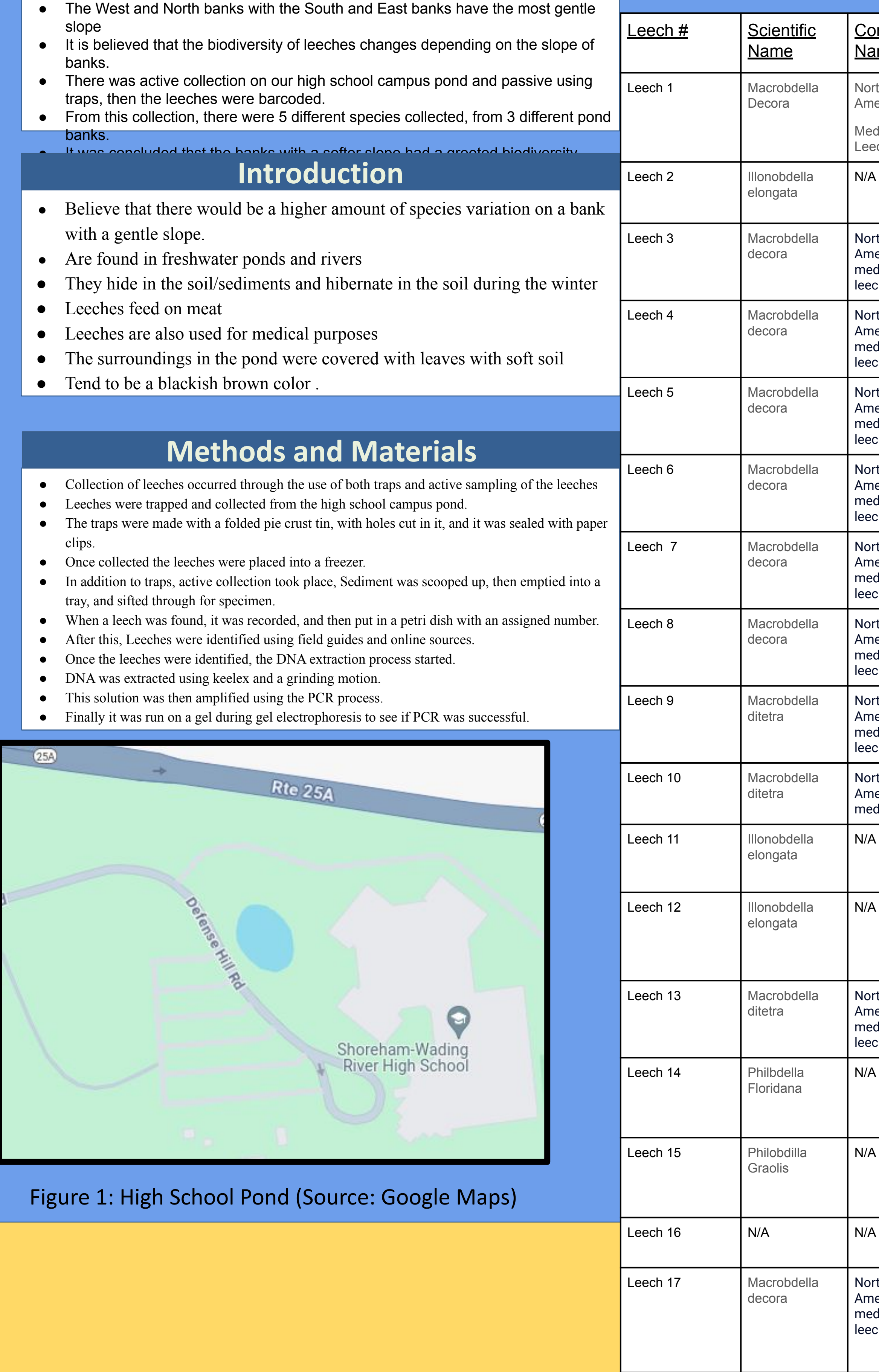

Figure 9 is alignment viewer which shows the connection between bot sequences.

American medicinal leech

dd

5. Jiranuntskul, P., Boonporn, A., Kongrit, C., Panha, S., & Jeratthitikul, E. (2022). Biodiversity of the Buffalo Leeches Genus Hirudinaria (Arhynchobdellida, Hirudinidae) in Southern Thailand Revealed from DNA Barcoding. *PubMed*, *61*, e84.<https://doi.org/10.6620/zs.2022.61-84>

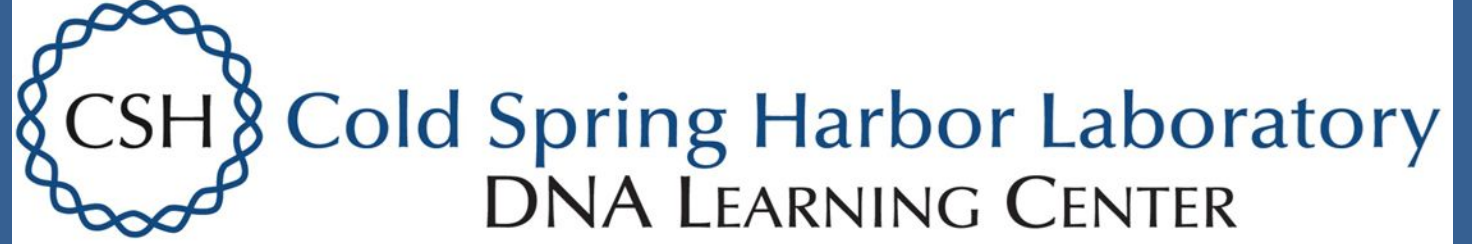

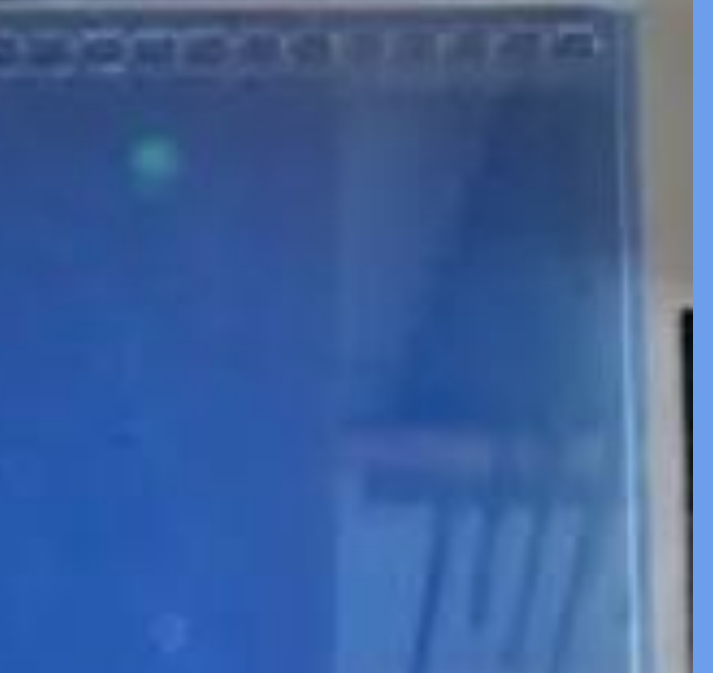

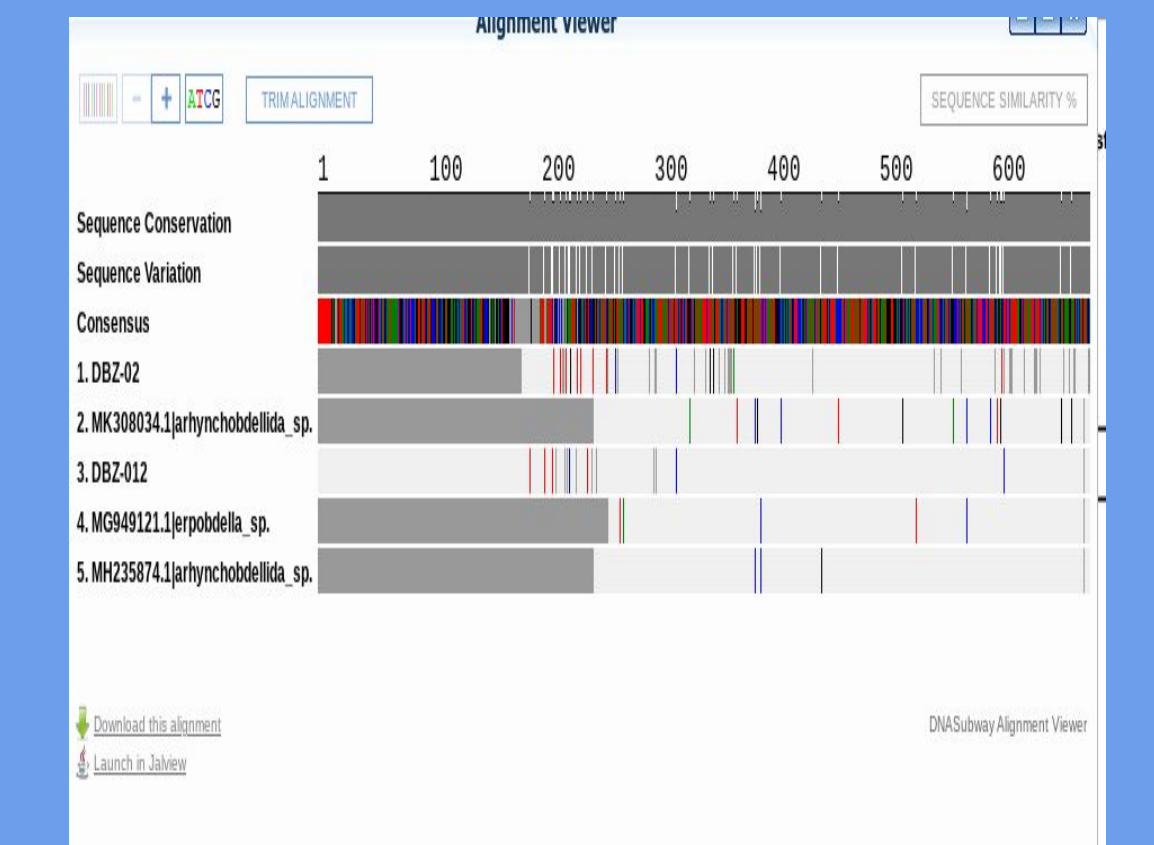

**Gel Electrophoresis Results** Location Genetic ID Common Name North East Bank American **Medicinal** LeecH Figure 2: Specimen #1 identified as a North American N/A | North Bank | Erobdella/ Medicinal Leech Arhynchobdell Specimen Under Microscope(L) Timothy Nigrel(R) Biota of freshwater ecosystems ida. Identification manual #8 (Photo credit) Figure 8 was the first gel electrophoresis which didn't work. North South Bank American medicinal Meta Data table leecH North East Bank What we What's healthy for American medicinal leech collected **leeches** South Bank North American  $|pH 7$   $|pH 7$ Figure 3: Specimen #2 identified as an Illonobdella medicinal The Data shows that most of elongata leech Specimen In Petri Dish on top of Ruler(L) Nathan Schaefer(R) Biota of freshwater North North Bank ecosystems Identification manual #8 (Photo credit) American Phosphate 1 Phosphate Mg/l specimen medicinal leech  $|0.03|$ South bank North American Nitrate <30 mg/l Nitrate less than medicinal leech 5 <u> Andrew Maria (1986), prima postala prima prima prima prima prima prima prima prima prima prima prima prima pr</u> North South bank American Figure 4: Specimen #3 identified as an North American medicinal Figure 7 a table that was tested in the water quality to see what's healthy. leech **Medicinal Leech** Specimen Under Microscope(L) Timothy Murphy R) Biota of freshwater ecosystems Identification manual #8 (Photo credit) North South bank **Discussion** American medicinal leech The south bank contained the most variety in species having 5 different species. North With east and North banks contained the least variety of species having 1 with American Also with south having a more gentle slope compared to the east, north and the south banks. medicinal lee ● The results of the two genetic identifications show that the original taxonomic identification was incorrect for those samples. However, this doesn't mean that much in the big picture of this project. Even though the two samples were N/A originally identified incorrectly, it doesn't affect the biodiversity on the banks. That being said, just by judging off of the original collection one could still infer the result would be that there is more biodiversity on the three gentle sloped banks. While this project may have not worked as expected, between the PCR process not working the first and second time, or DNA subway not being able to work because of the poor sequences from the leeches, it is an Figure 5: Specimen #4 identified as an North American N/A **Arhynchobdelli** important project. The results of this experiment will tell people the ideal location in a body of freshwater or where **da sp. SERC**  Medicinal Leech Specimen Inside petri dish(L) Nathan Schaefer(R) Biota of **INVERT 1430**  to locate leeches for any purpose they need, and it could be a huge help. In terms of the future, if somebody were to **voucher** freshwater ecosystems Identification manual #8 (Photo credit) pick up this project where it left off, they would probably complete the PCR process, and when they get all the results back complete DNA subway, then truly showing the biodiversity of the banks. North American medicinal leech **Conclusions**  N/A | South bank ● It is assumed that the hypothesis is correct. ● The expected species of the leeches show how the West bank contain the least variety of species compared to the other the banks. ● This would therefore prove the hypothesis correct. N/A | South bank Figure 6: Specimen #5 identified as an North American ● After that the the hypothesis could be answered with proof. **Medicinal Leech** Specimen Inside petri dish) Timothy Murphy(R) Biota of freshwater ecosystems Identification manual #8 (Photo credit) **References** South bank North

6.Maine DEP. (2019). *Leeches (bloodsuckers) - some control methods*. Leeches, Lakes, Maine Department

7. Phillips, A. J., Govedich, F. R., & Moser, W. E. (2020, September 19). *Leeches in the extreme: Morphological, physiological, and behavioral adaptations to inhospitable habitats*. International journal for parasitology. Parasites and wildlife. https://www.ncbi.nlm.nih.gov/pmc/articles/PMC7569739/

our hypotheses were wrong. Even though only two of the

Figure 10 this is are genetic and taxonomic identifications with the banks each leech was found.